# **GXDCM\$ - Suppress Menu Clear**

Normally when a Speedbase window is displayed as a result of a menu selection, the menu is cleared from the screen. Under some circumstances (e.g. when entering a window that prompts for a password) it may be required to leave the menu on the screen. The GXDCM\$ routine suppresses the menu clear function that normally precedes the window display.

# **1. Invocation**

To suppress the normal menu clear before the next Speedbase window is displayed code:

CALL GXDCM\$

Note that GXDCM\$ does not require any parameters.

## **2. STOP Codes and Exception Conditions**

The following STOP codes may be generated by GXDCM\$:

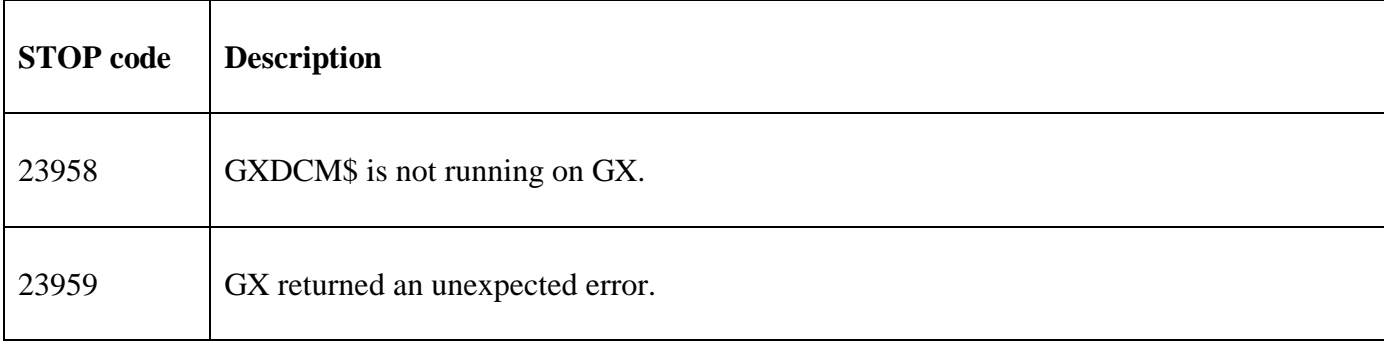

No EXIT codes are returned by GXDCM\$.

#### **3. Programming Notes**

GXDCM\$ is only available with GSM SP-11, or later. GXDCM\$ is only available when running on GX. Any attempt to use GXDCM\$ on a non-GX terminal will result in a STOP code.

#### **4. Examples**

[EXAMPLE REQUIRED]

### **5. Copy-Books**

None.

#### **6. See Also**

None.